Государственное бюджетное образовательное учреждение высшего образования Московской области «Университет «Дубна» (государственный университет «Дубна») Филиал «Протвино»

Кафедра «Информационные технологии»

УТВЕРЖДАЮ ектор филиала «Протвино» **/Евсиков А.А.**/ *UDOTRULLE* Фамилия И.О. 2021 г.

# Рабочая программа дисциплины (модуля)

Базы данных

наименование дисциплины (модуля)

Направление подготовки (специальность) 09.03.01 Информатика и вычислительная техника

код и наименование направления подготовки (специальности)

Уровень высшего образования

бакалавриат

бакалавриат, магистратура, специалитет

Направленность (профиль) программы (специализация) «Программное обеспечение вычислительной техники и автоматизированных систем»

Форма обучения

очная

очная, очно-заочная, заочная

Протвино, 2021

Преподаватель (преподаватели): Кульман Т.Н. доцент, к.т.н., кафедра информационных технологий Фамилия И.О., должность, ученая степень, ученое звание, кафедра; подпись

le Tv.  $\overline{\mathscr{O}}$ 

Рабочая программа разработана в соответствии с требованиями ФГОС ВО по направлению подготовки (специальности) высшего образования 09.03.01 Информатика и вычислительная техника

(код и наименование направления подготовки (специальности))

Программа рассмотрена на заседании кафедры информационных технологий (название кафедры)

Протокол заседания № 9 от 19.04.21. Заведующий кафедрой Нурматова Е.В. (Darkuwa H.O., nodnuct)

 $\overline{2}$ 

# **Оглавление**

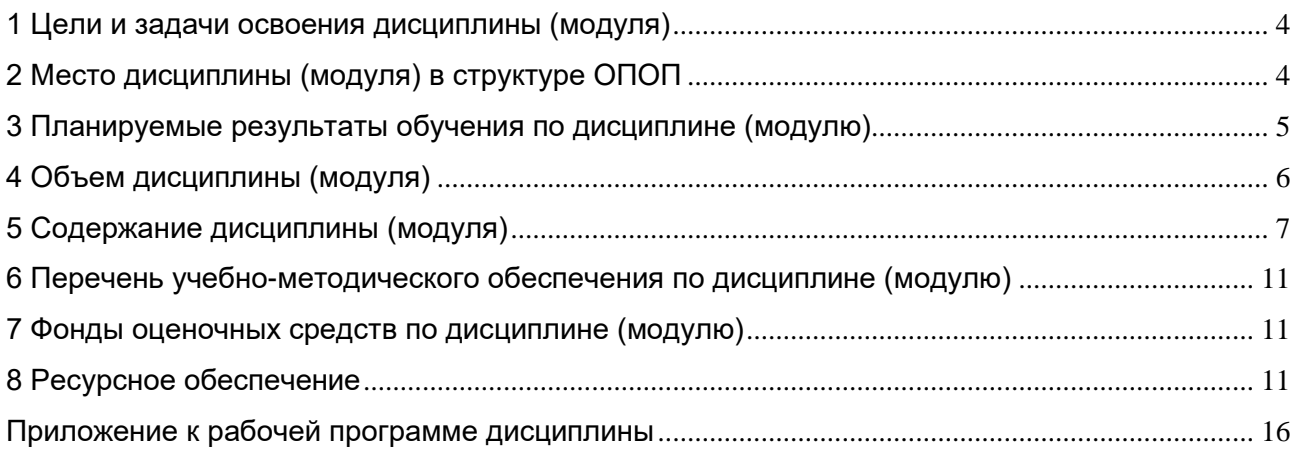

#### 1 Цели и задачи освоения дисциплины (модуля)

<span id="page-3-0"></span>Дисциплина «Базы данных» читается два семестра и имеет целью сформировать у обучающихся профессиональные компетенции в соответствии с требованиями ФГОС ВО по направлению подготовки бакалавров 09.03.01 «Информатика и вычислительная техника» с учетом направленности бакалаврской программы - «Программное обеспечение вычислительной техники и автоматизированных систем».

Разработка баз данных, наверное, является самой популярной и востребованной в информационных технологиях областью. Целью дисциплины «Базы данных» является изучение теоретических основ и принципов баз данных (БД) и систем управления базами данных (СУБД), а также формирование у студентов навыков и умений практического использования теоретических знаний.

Задачи изучения дисциплины можно сформулировать следующим образом:

- овладение комплексом знаний по теоретическим и прикладным основам применения, проектирования, реализации и сопровождения баз данных;
- изучение основных моделей, используемых в СУБД;
- изучение реляционной модели данных:
- изучение методов СУБД для организации процессов создания, хранения, поиска и об- $\equiv$ работки данных в БД;
- знакомство с распределённой обработкой данных;
- знакомство с современными направлениями исследований в области баз данных;
- приобретение навыков практического использования языка SQL;  $\equiv$
- освоение языка программирования баз данных Transact-SQL;
- подробное изучение конкретной СУБД реляционного типа, ее возможностей и особенностей (Microsoft SQL Server);
- $\equiv$ приобретение практических навыков проектирования БД и работы с ней под управлением реляционной СУБД.

Формируемые компетенции - ОПК- 8, ОПК- 9.

Объектами профессиональной деятельности в рамках изучаемой дисциплины (модуля) являются:

- программное обеспечение средств вычислительной техники и автоматизированных систем (программы, программные комплексы и системы)
- автоматизированные системы обработки информации и управления.

#### 2 Место дисциплины (модуля) в структуре ОПОП

<span id="page-3-1"></span>Дисциплина «Базы данных» относится к базовой части блока дисциплин учебного плана Б1.О.17. Общая трудоёмкость - 288 часа и 8 зачётных единиц.

Студенты изучают дисциплину «Базы данных» в двух семестрах (III и IV) на Икурсе.

Приступая к изучению дисциплины «Базы данных», студент должен иметь знания и навыки по дисциплинам: «Программирование на языке высокого уровня», «Информатика», «Информационные системы и технологии».

Данная дисциплина является предшествующей для следующих дисциплин:

- Интерфейсы информационных систем;
- Методы и средства защиты информации в компьютерных системах;
- Теория и технология проектирования;
- Технология разработки программного обеспечения;
- Учебная (технологическая), производственная (проектно-технологическая), преддипломная практика.

# 3 Планируемые результаты обучения по дисциплине (модулю)

<span id="page-4-0"></span>Раздел заполняется в соответствии с картами компетенций.

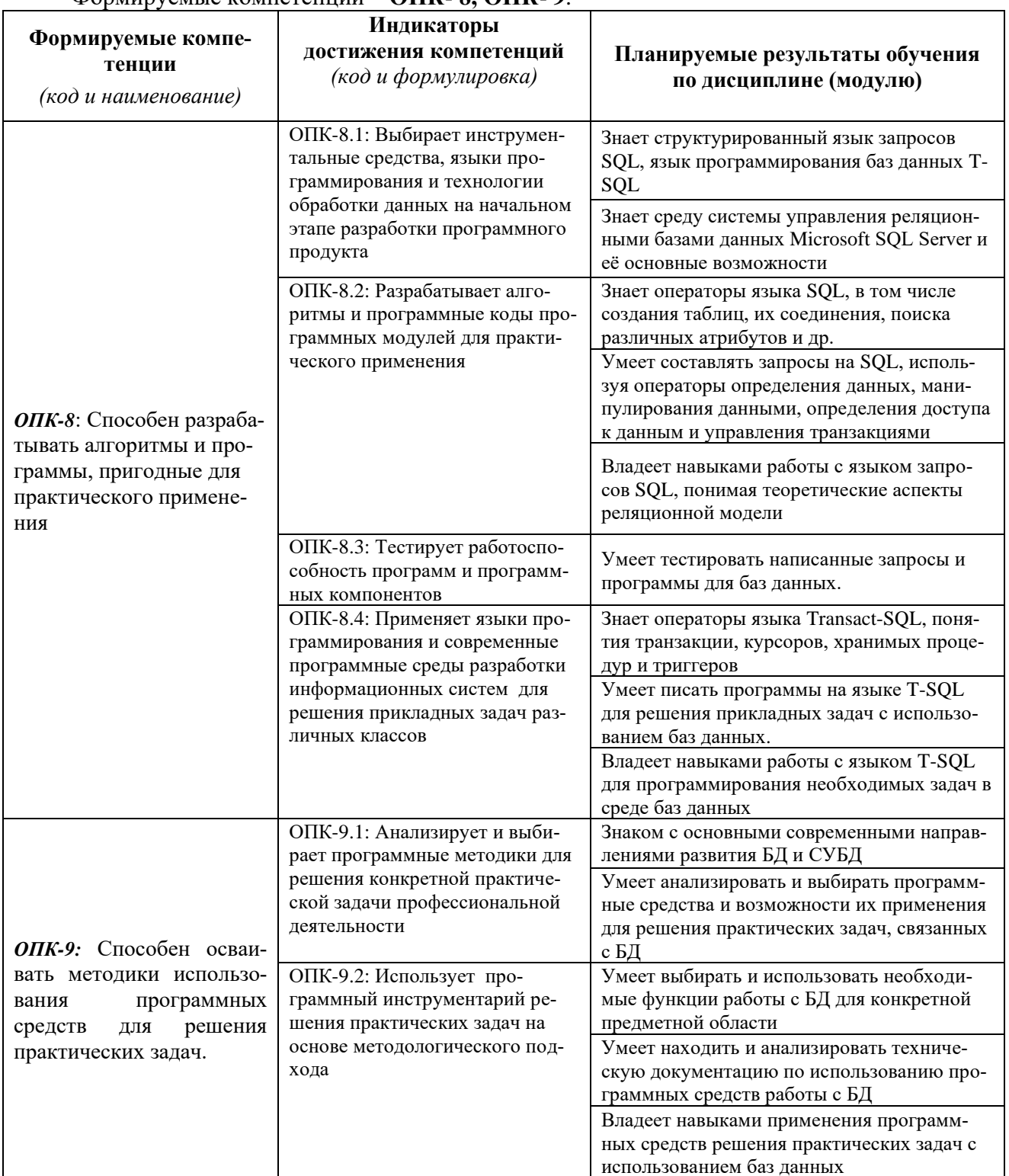

# $\Phi$ ODMUNICALLE KOMTETEHILLE \_ OHK. 8 OHK. 9

Результаты обучения сформированы с учетом профессиональных стандартов:

-06.011 - «Администратор баз данных», обобщённая трудовая функция В5 - Оптимизация функционирования БД; трудовая функция В/01.5 - Мониторинг работы БД, сбор статистической информации о работе БД.

# **4 Объем дисциплины (модуля)**

<span id="page-5-0"></span>Объем дисциплины (модуля) составляет 8 зачетных единицы, всего 288 часов. Дисциплина читается 2 семестра (III и IV):

103 часа составляет контактная работа обучающегося с преподавателем;

131 час составляет самостоятельная работа обучающегося;

54 часа отведены на контроль.

## **III семестр:**

4 – зачётных единицы;

144 часов – всего;

17 часов – лекционные занятия;

34 часа – практические занятия;

65 часов – самостоятельная работа;

27 часов – контроль.

Мероприятия текущего контроля успеваемости – курсовая работа, экзамен.

#### **IV семестр:**

4 – зачётных единицы;

144 часов – всего;

17 часов – лекционные занятия;

34 часа – практические занятия;

66 часов – самостоятельная работа;

27 часов – контроль.

Мероприятия текущего контроля успеваемости – экзамен.

# 5 Содержание дисциплины (модуля)

Все лекции по дисциплине представлены в форме презентаций.<br>Очная форма обучения

<span id="page-6-0"></span>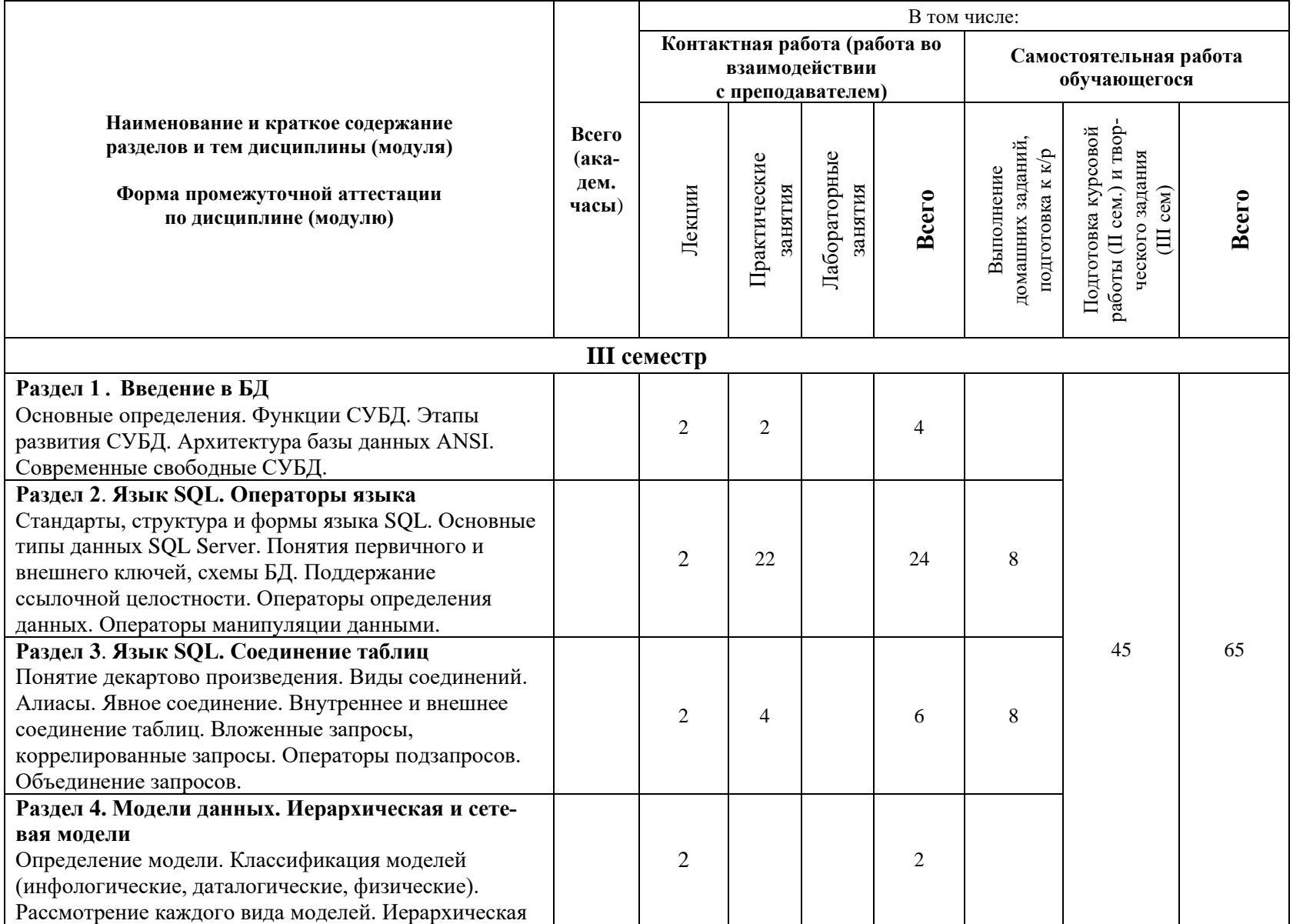

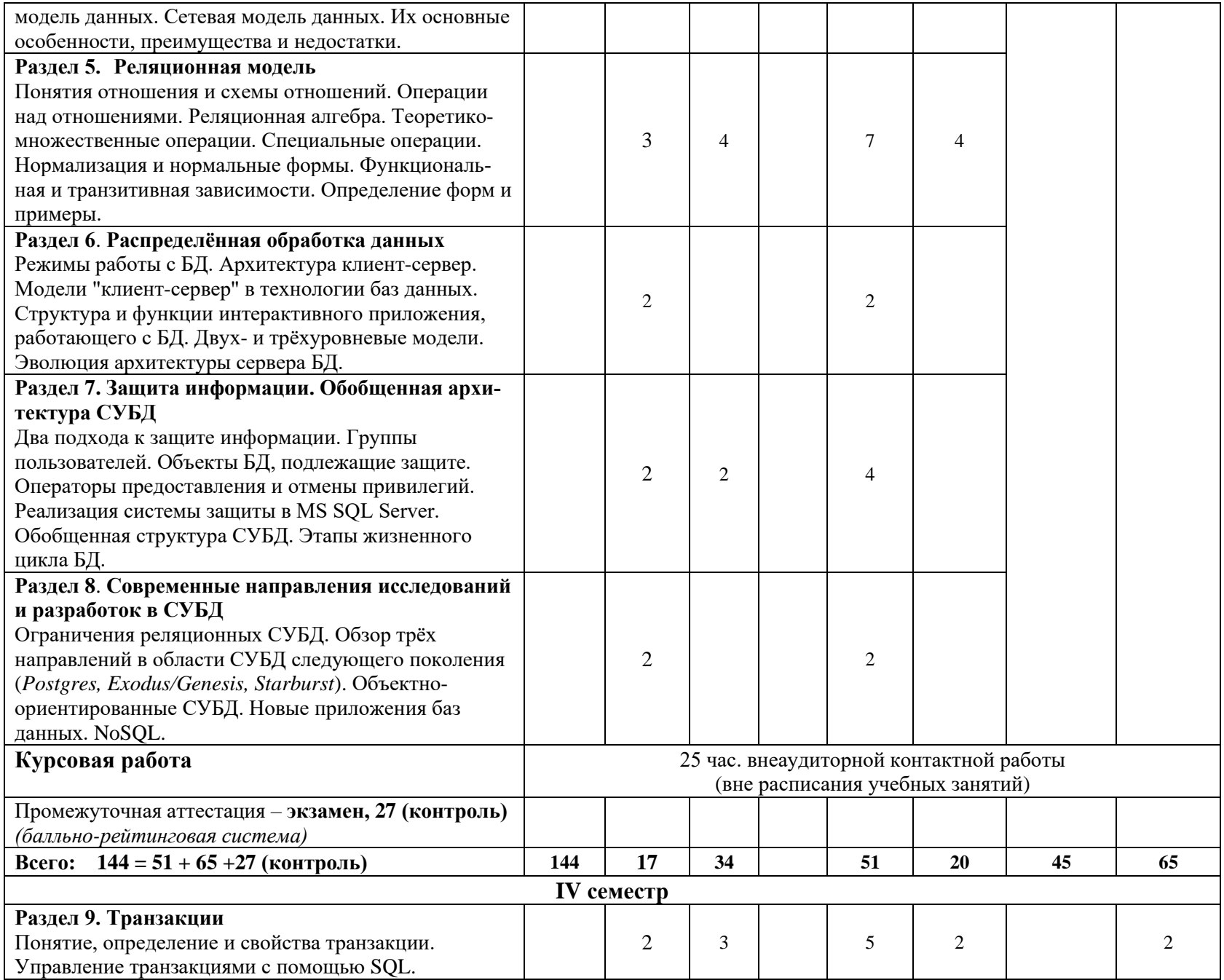

![](_page_8_Picture_264.jpeg)

![](_page_9_Picture_106.jpeg)

При реализации дисциплины (модуля) организуется практическая подготовка путем проведения практических занятий, предусматривающих участие обучающихся в выполнении отдельных элементов работ, связанных с будущей профессиональной деятельностью (68 часов).

Практическая подготовка также включает в себя отдельные занятия лекционного типа, которые предусматривают передачу учебной информации обучающимся, необходимой для последующего выполнения работ, связанных с будущей профессиональной деятельностью (34 часа).

Практическая подготовка при изучении дисциплины реализуется непосредственно в университете (филиале).

#### **6 Перечень учебно-методического обеспечения по дисциплине (модулю)**

<span id="page-10-0"></span>Для обеспечения реализации программы дисциплины разработаны:

- методические материалы к практическим занятиям;
- методические указания к курсовой работе;
- методические материалы по организации самостоятельной работы обучающихся;
- методические материалы по организации изучения дисциплины с применением электронного обучения, дистанционных образовательных технологий;
- методические рекомендации для обучающихся с ограниченными возможностями здоровья и инвалидов по освоению программы дисциплины;
- методическое обеспечение инновационных форм учебных занятий.

В учебном процессе используются активные и интерактивные формы: обсуждение отдельных разделов дисциплины, опросы на занятиях, совместное и самостоятельное решение студентами практических задач и заданий, разбор конкретных заданий.

Методические материалы по дисциплине и образовательной программе в целом представлены на официальном сайте образовательной организации (раздел «Сведения об образовательной организации» – Образование – Образовательные программы).

#### **7 Фонды оценочных средств по дисциплине (модулю)**

<span id="page-10-1"></span>Для аттестации обучающихся на соответствие их персональных достижений поэтапным требованиям образовательной программы по дисциплине (модулю) разработаны фонды оценочных средств, позволяющие оценить результаты обучения (знания, умения, навыки) и сформированные (формируемые) компетенции.

Эти фонды включают теоретические вопросы, типовые практические задания, контрольные работы, домашние работы, тесты и иные оценочные материалы, используемые при проведении процедур текущего контроля успеваемости и промежуточной аттестации.

Фонды оценочных средств представлены в приложении к рабочей программе.

При необходимости обучающиеся с ограниченными возможностями здоровья и инвалиды обеспечиваются оценочными материалами в формах, адаптированных к ограничениям их здоровья и восприятия информации:

Для лиц с нарушениями зрения:

- в печатной форме увеличенным шрифтом,
- в форме электронного документа,
- в форме аудиофайла.

Для лиц с нарушениями слуха:

- в печатной форме,
- в форме электронного документа.
- Для лиц с нарушениями опорно-двигательного аппарата:
- в печатной форме,
- в форме электронного документа,
- <span id="page-10-2"></span>– в форме аудиофайла.

## **8 Ресурсное обеспечение**

#### • **Перечень основной и дополнительной учебной литературы** *Основная учебная литература*

1. Карпова, Т.С. Базы данных: модели, разработка, реализация учебное пособие / Т.С. Карпова. - 2-е изд., исправ. - М. : Национальный Открытый Университет «ИНТУИТ», 2016. - 241 с. : ил. // ЭБС Университетская библиотека онлайн [сайт]. http://biblioclub.ru/index.php?page=book&id=429003 (дата обращения: 12.04.2020). Режим доступа: ограниченный по логину и паролю .

- 2. Шустова, Л. И. Базы данных : учебник / Л.И. Шустова, О.В. Тараканов. М. : ИНФРА-М, 2019. — 304 с. + Доп. материалы [Электронный ресурс; Режим доступа http://www.znanium.com]. — (Высшее образование: Бакалавриат). www.dx.doi.org/10.12737/11549. - ISBN 978-5-16-102495-9. - Текст : электронный. // ЭБС "Znanium.com" [сайт]. - URL: https://new.znanium.com/catalog/product/1009760 (дата обращения: 22.04.2020). Режим доступа: ограниченный по логину и паролю
- 3. Маркин, А. В. Программирование на SQL в 2 ч. Часть 1 : учебник и практикум для вузов / А. В. Маркин. — 2-е изд., перераб. и доп. — Москва : Издательство Юрайт, 2020. — 403 с. — (Высшее образование). — ISBN 978-5-534-12256-5. — Текст : электронный // ЭБС Юрайт [сайт]. — URL: http://biblio-online.ru/bcode/452357 (дата обращения: 13.04.2020). Режим доступа: ограниченный по логину и паролю
- 4. Маркин, А. В. Программирование на SQL в 2 ч. Часть 2 : учебник и практикум для вузов / А. В. Маркин. — 2-е изд., испр. и доп. — Москва : Издательство Юрайт, 2020. — 340 с. — (Высшее образование). — ISBN 978-5-534-12258-9. — Текст : электронный // ЭБС Юрайт [сайт]. — URL: http://biblio-online.ru/bcode/451185 (дата обращения: 13.04.2020). Режим доступа: ограниченный по логину и паролю
- 5. Астафьева, М.П. Подготовка и оформление курсовых работ по дисциплине «Базы данных»: электронное методическое пособие / М.П. Астафьева, П.В. Питухин. — Протвино:  $2017. - 29$  c.

# *Дополнительная учебная литература*

- 1. Баженова, И.Ю. Основы проектирования приложений баз данных: учебное пособие/ И.Ю. Баженова. - 2-е изд., испр. - М. : Национальный Открытый Университет «ИНТУИТ», 2016. - 238 с. : ил. - Библиогр. в кн. - ISBN 5-94774-539-9 - Текст : электронный. // ЭБС Университетская библиотека онлайн [сайт]. - URL: http://biblioclub.ru/index.php?page=book&id=428933 (дата обращения: 12.04.2020). Режим доступа: ограниченный по логину и паролю .
- 2. Кузнецов, С. Введение в реляционные базы данных: учебное пособие / С. Кузнецов. 2-е изд., исправ. - М. : Национальный Открытый Университет «ИНТУИТ», 2016. - 248 с. : ил. - (Основы информационных технологий). - Библиогр. в кн.- Текст : электронный // ЭБС Университетская библиотека онлайн [сайт]. - URL: http://biblioclub.ru/index.php?page=book&id=429088 (дата обращения: 12.04.2020). Режим доступа: ограниченный по логину и паролю .
- 3. Мартишин С.А. Базы данных. Практическое применение СУБД SQL и NoSOL : учебное пособие / С.А. Мартишин, В.Л. Симонов, М.В. Храпченко. - М. : Инфра-М : Форум, 2019. - 368с. - (Высшее образование: Бакалавриат). - ISBN 978-5-16-013445-1 Мартишин, С. А. Базы данных. Практическое применение СУБД SQL и NoSQL-типа для проектирования информационных систем : учебное пособие / С.А. Мартишин, В.Л. Симонов, М.В. Храпченко. — Москва : ИД «ФОРУМ» : ИНФРА-М, 2020. — 368 с. — (Высшее образование: Бакалавриат). - ISBN 978-5-16-104936-5. - Текст : электронный. // ЭБС "Znanium.com". - URL: https://new.znanium.com/catalog/product/1066784 (дата обращения: 12.04.2020) . Режим доступа: ограниченный по логину и паролю

## • **Периодические издания**

- 1. Информационные технологии и вычислительные системы: научный журнал / Учредитель Федеральное государственное учреждение "Федеральный исследовательский центр "Информатика и управление" РАН; гл. ред. Попков Ю.С. - М.: ФГУ Федеральный исследовательский центр "Информатика и управление" РАН. – Журнал выходит 2 раза в полуг. – Основан в 1995 г. - ISSN [2071-8632.](https://portal.issn.org/resource/issn/2071-8632) – Текст : электронный. Полные электронные версии статей журнала доступны по подписке на сайте научной электронной библиотеки «eLIBRARY.RU»: https://www.elibrary.ru/title\_about\_new.asp?id=8746
- 2. Информация и безопасность: научный журнал / Учредители: Воронежский государственный технический университет; гл. ред. Остапенко А.Г. – Воронеж: [Воронежский государ](http://elibrary.ru/publisher_about.asp?pubsid=1214)[ственный технический университет.](http://elibrary.ru/publisher_about.asp?pubsid=1214) – Журнал выходит 2 раза в полуг. - Основан в 1998

году. - ISSN [1682-7813.](https://portal.issn.org/resource/issn/1682-7813) – Текст : электронный. Полные электронные версии статей журнала доступны на сайте научной электронной библиотеки «eLIBRARY.RU»: <http://elibrary.ru/contents.asp?titleid=8748>

- 3. Информатика и системы управления: научное издание / Учредитель: [Амурский государ](https://www.elibrary.ru/org_profile.asp?id=209)[ственный университет;](https://www.elibrary.ru/org_profile.asp?id=209) гл. ред. Е.Л. Еремин. – Благовещенск: [Амурский государственный](https://www.elibrary.ru/org_profile.asp?id=209)  [университет.](https://www.elibrary.ru/org_profile.asp?id=209) – журнал выходит 2 раза в полуг. - Основан в 2001 г. – ISSN: [1814-2400.](https://portal.issn.org/resource/issn/1814-2400) - Текст : электронный. Полные электронные версии статей журнала доступны на сайте научной электронной библиотеки «eLIBRARY.RU»: https://www.elibrary.ru/contents.asp?titleid=9793
- 4. Открытые системы СУБД / Учредитель: ООО «Издательство «Открытые системы»; гл. ред. Д. Волков. – М.: Издательство «Открытые системы». – журнал выходит 2 раза в полуг. - Основан в 1993 году. – ISSN: 1028-7493. - – Текст : электронный. – Полные электронные версии статей представлены на сайте журнала:<https://www.osp.ru/os/archive>
- 5. Программные продукты и системы: международный научно-практический журнал / Учредитель: Куприянов В.П.; гл. ред. Савин Г.И. - Тверь: Центрпрограммсистем. – журнал выходит 2 раза в полуг. - Основан в 1988 году. – ISSN: 0236-235X. - – Текст : электронный. – Полные электронные версии статей представлены на сайте журнала: http://swsys.ru/
- 6. [Российские нанотехнологии:](https://dlib.eastview.com/browse/publication/9905/udb/12) научный журнал / Учредитель: НИЦ "Курчатовский институт"; гл. ред. Ковальчук М.В. – М.: [Общество с ограниченной ответственно](https://elibrary.ru/publisher_about.asp?pubsid=1814)[стью Парк-медиа](https://elibrary.ru/publisher_about.asp?pubsid=1814) – Журнал выходит 6 раз в год. – Основан в 2006 году. - ISSN 1993- 4068. – Текст : электронный. – Полные электронные версии статей представлены на сайте журнала: [https://nanorf.elpub.ru/jour/issue/viewIssue/16/15#](https://nanorf.elpub.ru/jour/issue/viewIssue/16/15)
- 7. Системный администратор / Учредитель: ["Издательский дом "Положевец и партнеры";](https://elibrary.ru/publisher_about.asp?pubsid=21152) гл. ред. Г. Положевец. – М.: [Общество с ограниченной ответственностью "Издательский](https://elibrary.ru/publisher_about.asp?pubsid=21152)  [дом "Положевец и партнеры".](https://elibrary.ru/publisher_about.asp?pubsid=21152) – Журнал выходит 12 раз в год. - Основан в 2002 году. - ISSN 1813-5579. – Текст : электронный. Полные электронные версии статей журнала доступны по подписке на сайте научной электронной библиотеки «eLIBRARY.RU»: https://elibrary.ru/title\_about.asp?id=9973

# • **Перечень ресурсов информационно-телекоммуникационной сети «Интернет»** *Электронно-библиотечные системы и базы данных*

- 1. ЭБС «Znanium.com»:<http://znanium.com/>
- 2. ЭБС «Лань»:<https://e.lanbook.com/>
- 3. ЭБС «Юрайт»:<https://biblio-online.ru/>
- 4. ЭБС «Университетская библиотека онлайн»:<http://biblioclub.ru/>
- 5. Научная электронная библиотека (РУНЭБ) «eLIBRARY.RU»: [http://elibrary.ru](http://elibrary.ru/)
- 6. [Национальная электронная библиотека \(НЭБ\):](http://www.uni-protvino.ru/biblioteka/elektronno-bibliotechnye-sistemy.html?id=369)<http://нэб.рф/>
- 7. Базы данных российских журналов компании «East View»:<https://dlib.eastview.com/>

## *Научные поисковые системы*

- 1. [ArXiv.org](http://arxiv.org/) научно-поисковая система, специализируется в областях: компьютерных наук, астрофизики, физики, математики, квантовой биологии.<http://arxiv.org/>
- 2. [Google Scholar](http://scholar.google.com/) поисковая система по научной литературе. Включает статьи крупных научных издательств, архивы препринтов, публикации на сайтах университетов, научных обществ и других научных организаций.<https://scholar.google.ru/>
- 3. [WorldWideScience.org](http://worldwidescience.org/) глобальная научная поисковая система, которая осуществляет поиск информации по национальным и международным научным базам данных и порталам.<http://worldwidescience.org/>
- 4. [SciGuide](http://www.prometeus.nsc.ru/sciguide/page0601.ssi) навигатор по зарубежным научным электронным ресурсам открытого доступа. <http://www.prometeus.nsc.ru/sciguide/page0601.ssi>

# *Профессиональные ресурсы сети «Интернет»*

- 1. Федеральная информационная система «Единое окно доступа к информационным ресурcam»: http://window.edu.ru/.
- 2. Проект Инициативного Народного Фронта Образования ИНФО-проект. Школа программирования Coding Craft http://codingcraft.ru/.
- 3. Портал Life-prog http://life-prog.ru/.
- 4. OpenNet www.opennet.ru.
- 5. Алгоритмы, методы, программы algolist.manual.ru.
- 6. Сервер министерства высшего образования www.informika.ru.

# Необходимое программное обеспечение

Дисциплина обеспечена необходимым лицензионным программным обеспечением, которое нахолится в своболном лоступе.

Microsoft Visual Studio.NET (Программы для ЭВМ DreamSpark Premium Electronic Software Delivery Renewal (MS Imagine Premium, договор Tr000104809/м18 от 01.09.2016 г.)).

## Необходимое материально-техническое обеспечение

Проведение практических занятий по дисциплине предполагает использование специализированных аудиторий, оснащенных персональными компьютерами, объединенными в локальную сеть и имеющих доступ к ресурсам глобальной сети Интернет.

Для выполнения заданий самостоятельной подготовки обучающиеся обеспечиваются литературой, а также в определённом порядке могут получать доступ к информационным ресурсам Интернета.

Все лекции по лисциплине разработаны в форме презентаций.

Компьютерный класс (15 ПК) (оборудование в собственности).

Обучающиеся из числа инвалидов и лиц с ограниченными возможностями здоровья могут использовать специализированное программное и материально-техническое обеспечение:

- обучающиеся с нарушениями опорно-двигательного аппарата при необходимости могут использовать адаптивные технические средства: специально оборудованные джойстики, увеличенные выносные кнопки, клавиатуры с большими клавишами.
- обучающиеся с ограничениями по зрению могут прослушать лоступный аудиоматериал или прочитать тексты, увеличив шрифт на экране монитора компьютера. Рекомендуется использовать экранную лупу и другие визуальные вспомогательные средства, чтобы изменить шрифт текста, межстрочный интервал, синхронизацию с речью и т.д., программы экранного доступа (скринридеры для прочтения текстовой информации через синтезированную речь) и/или включить функцию «экранного диктора» на персональном компьютере с операционной системой Windows 7, 8, 10.
- обучающиеся с ограничениями по слуху могут воспользоваться компьютерной аудиогарнитурой при прослушивании необходимой информации и портативной индукционной системой серии «ИСТОК».

При необходимости обучающиеся с ограниченными возможностями здоровья и инвалиды обеспечиваются печатными и (или) электронными образовательными ресурсами (образовательная программа, учебные пособия и др.) в формах, адаптированных к ограничениям их здоровья и восприятия информации:

Для лиц с нарушениями зрения:

- в печатной форме увеличенным шрифтом,
- в форме электронного документа,
- в форме аудиофайла.
- Для лиц с нарушениями слуха:
- в печатной форме,
- в форме электронного документа.

Для лиц с нарушениями опорно-двигательного аппарата:

- в печатной форме,
- в форме электронного документа,
- в форме аудиофайла.

# Приложение к рабочей программе дисциплины

# Фонды оценочных средств

В результате освоения программы бакалавриата по направлению подготовки 09.03.01 «Информатика и вычислительная техника» с учетом направленности программы - «Программное обеспечение вычислительной техники и автоматизированных систем» выпускник должен обладать следующими профессиональными компетенциями:

ОПК-8. Способен разрабатывать алгоритмы и программы, пригодные для практического применения;

ОПК-9. Способен осваивать методики использования программных средств для решения практических задач.

#### Описание показателей и критериев оценивания компетенций, а также шкал оценивания

<span id="page-15-0"></span>![](_page_15_Picture_26.jpeg)

![](_page_16_Picture_474.jpeg)

![](_page_17_Picture_482.jpeg)

![](_page_18_Picture_407.jpeg)

#### **Балльно-рейтинговая система**

## **II курс, III семестр (экзамен)**

При балльно-рейтинговой системе все знания, умения и навыки, приобретаемые студентами в результате изучения дисциплины, оцениваются в баллах.

Оценка качества работы в рейтинговой системе является накопительной и используется для оценивания системной работы студентов в течение всего периода обучения.

По итогам работы в семестре студент может получить максимально 70 баллов. Итоговой формой контроля в III семестре является экзамен. На экзамене студент может набрать максимально 30 баллов.

В течение III семестра студент может заработать баллы за следующие виды работ:

![](_page_19_Picture_263.jpeg)

Студент по результатам работы в семестре «зарабатывает» часть оценки, которую может повысить на экзамене.

![](_page_19_Picture_264.jpeg)

\*Чтобы получить допуск к экзамену, необходимо сдать контрольные и творческую домашнюю работу работы.

Текущий контроль успеваемости осуществляется в процессе выполнения практических и самостоятельных работ в соответствии с нижеприведенным графиком.

График выполнения самостоятельных работ студентами в III семестре

![](_page_19_Picture_265.jpeg)

ВЗ – выдача задания

ЗЗ – защита задания

### **II курс, IV семестр (экзамен)**

По итогам работы в семестре студент может получить максимально 70 баллов. Итоговой формой контроля в IV семестре является **экзамен.** На экзамене студент может набрать максимально 30 баллов. В течение IV семестра студент может заработать баллы за следующие виды работ:

![](_page_19_Picture_266.jpeg)

![](_page_20_Picture_290.jpeg)

Студент по результатам работы в семестре «зарабатывает» часть оценки, которую может повысить на экзамене.

![](_page_20_Picture_291.jpeg)

\*Чтобы получить допуск к экзамену, необходимо сдать контрольные и творческую домашнюю работу работы.

![](_page_20_Picture_292.jpeg)

![](_page_20_Picture_293.jpeg)

ПР-2 – контрольная работа (домашняя)

ПР-4 – творческое задание

ВЗ – выдача задания, ЗЗ – защита задания

### **Методическое обеспечение инновационных форм учебных занятий** Инновационные формы проведения учебных занятий

![](_page_20_Picture_294.jpeg)

# **Примерный перечень вопросов к экзамену по дисциплине «Базы данных» (III семестр)**

- 1. Архитектура базы данных. Физическая и логическая независимость данных.
- 2. Классификация моделей данных.
- 3. Даталогические модели.
- 4. Физические модели.
- 5. Иерархическая модель.
- 6. Сетевая модель.
- 7. Реляционная модель.
- 8. Реляционная алгебра. Операции над отношениями.
- 9. Теоретико-множественные операции.
- 10. Специальные операции реляционной алгебры.
- 11. Типы данных SQL Server.
- 12. Структура языка SQL.
- 13. Создание таблиц базы данных. Язык определения данных (ЯОД).
- 14. Изменение описания таблицы командой ALTER TABLE.
- 15. Язык манипулирования данными (ЯМД). Ввод, удаление и изменение данных.
- 16. Ограничения, налагаемые на столбцы.
- 17. Ссылочная целостность.
- 18. Структура оператора SELECT.
- 19. Предложение FROM оператора SELECT.
- 20. Предложение WHERE. Логические операторы.
- 21. Квалификатор DISTINCT. Предложение ORDER BY.
- 22. Использование агрегатных функций. Предложение GROUP BY.
- 23. Предложение HAVING, его назначение и использование.
- 24. Запросы к нескольким таблицам (соединения таблиц).
- 25. Вложенные запросы.
- 26. Подзапросы. Основные правила при задании подзапросов.
- 27. Использование операторов подзапросов.
- 28. Распределённая обработка данных.
- 29. Модель «клиент-сервер»,- основные функции.
- 30. Модель файлового сервера.
- 31. Модель удалённого доступа к данным.
- 32. Модель сервера баз данных.
- 33. Модель сервера приложений.
- 34. Защита информации в БД (избирательный и обязательный подходы).
- 35. Перспективы развития баз данных и СУБД.
- 36. Объектно-ориентированные СУБД.
- 37. Свободно-распространяемые СУБД.

В билете два вопроса и одно практическое задание.

# **Примерный перечень вопросов к экзамену**

## **по дисциплине «Базы данных» (IV семестр)**

- 1. Понятие и назначение транзакции.
- 2. Свойства транзакции (ACID).
- 3. Команды COMMIT и ROLLBACK.
- 4. Параллельное выполнение транзакций. Типовые проблемы параллелизма.
- 5. Управление параллелизмом (блокировки).
- 6. Управление восстановлением БД.
- 7. Классификация файлов, используемых в системах баз данных.
- 8. Файлы прямого и последовательного доступа.
- 9. Индексные файлы.
- 10. Инвертированные списки.
- 11. Сжатие данных, основные понятия и методы.
- 12. Жизненный цикл БД.
- 13. Этапы проектирования БД.
- 14. Системный анализ предметной области.
- 15. Инфологическое моделирование.
- 16. Модель «сущность-связь».
- 17. Характеристика связей в модели «сущность-связь».
- 18. Классификация сущностей в модели «сущность-связь».
- 19. Диаграммы ER-типа.
- 20. Нормализация отношений (функциональная и транзитивная зависимости).
- 21. Нормальные формы (1NF-3NF).
- 22. OLAP-технологии, их назначение. Тест FASMI.
- 23. Хранилища данных. Основные понятия и организация.
- 24. Обобщённая архитектура и задачи систем поддержки принятия решений.
- 25. Назначение языка Transact-SQL. Виды переменных и операторы.
- 26. Курсоры, их создание и типы.
- 27. Назначение курсоров. Последовательность операций с курсором.
- 28. Модификация и удаление строк через курсоры.
- 29. Хранимые процедуры, их создание.
- 30. Использование параметров в хранимых процедурах.
- 31. Системные и пользовательские хранимые процедуры, примеры.
- 32. Триггеры. Типы триггеров.
- 33. Создание триггеров и их вызов.
- 34. Использование в курсорах виртуальных таблиц inserted и deleted.
- 35. Программирование триггера.
- 36. Функции Transact SQL. Агрегатные и скалярные функции.
- 37. Категории функций Transact SQL.
- 38. Представления, их создание и применение.
- 39. Различные виды механизмов доступа к данным из программ на С++.
- 40. Архитектура и функции ODBC.
- В билете два вопроса и одно практическое задание.

#### **Примерные темы курсовой работы ПР-6**

Выбор темы, проектирование БД в избранной предметной области, ввод данных, их модификация, формулирование запросов, разработка пользовательского интерфейса.

- 1. Справочник покупателя. Торговые точки города. Адреса, специализации, время работы, выходные дни.
- 2. Телепрограмма. Программа телепередач нескольких телекомпаний на неделю по дням и часам. Жанры телепередач, анонсы программ.
- 3. Справочник нумизмата (филателиста и др.). Монеты. Коллекционеры. Коллекции монет. Собственная коллекция. Предложения по обмену.
- 4. Бюро знакомств. Потенциальные женихи и невесты. Характеристики. Знаки зодиака. Требования к партнёру. Состоявшиеся пары. Архив.
- 5. Автосалон. Выставка и продажа автомобилей. Поставщики. Клиенты. Заявки клиентов. Заказы поставщиков.
- 6. Железная дорога (продажа билетов). Станции. Поезда. Состав поезда по вагонам. Классификация вагонов. Расписание. Тарифная сетка стоимости билетов. Предварительная продажа билетов. Возврат билетов.
- 7. ВУЗ, абитуриент. Абитуриенты. Факультеты и специальности. План набора. Заявления, Виды обучения. Льготы. Вступительные экзамены. Результаты экзаменов.
- 8. Спорт, статистика спортсмена. Статистические данные спортсмена выбранного индивидуального вида спорта. Соревнования: дата и место проведения, состав участников. Результаты спортсменов.
- 9. Компьютерная сеть. Справочник администратора сети. Компьютеры локальной сети. Рабочие станции, сервера, их технические характеристики. Программное обеспечение серверов и рабочих станций. Пользователи сети.
- 10. Регистратура в лечебном заведении. Данные о пациентах. Данные о врачах. Справочник специализации врача. Международный классификатор болезней. Данные о приёме.
- 11. Библиотека. Авторы. Книги. Жанры. Читатели. Задолженности. Новинки.
- 12. Сотовая связь. Тарифы. Услуги.
- 13. Банк. Расчетные счета. Клиенты. Приход/расход. Операции.
- 14. Склад. Товары. Время хранения. Клиенты. Категории товаров.
- 15. Проектирование базы данных на свободную тему по согласованию с преподавателем.

#### **Задания контрольной работы ПР-2.1 Тема: Transact SQL – курсоры**

- 1. С использованием курсора найти и вывести на экран:
	- 1.1. Первую запись в таблице Customers.
	- 1.2. Четвертую запись в таблице Customers, используя абсолютную адресацию.
	- 1.3. Пятую запись в таблице Customers, используя относительную адресацию.
- 2. С помощью быстродействующего курсора выбрать первые 5 строк таблицы Salespeople в переменные и вывести их на экран.
- 3. Заменить комиссионные Peel-а на 0.2. Результат вывести на экран.
- 4. Заменить комиссионные Axelrod-а на 0.15. Результат вывести на экран.
- 5. Создать вспомогательную таблицу temp\_orders. Используя курсор, заполнить таблицу temp\_orders следующими записями: номер каждого заказа вместе с именем покупателя, сделавшего этот заказ.

## **Задания контрольной работы ПР-2.2**

# **Тема: Transact SQL – хранимые процедуры и триггеры**

- 1. Создайте хранимую процедуру, которая выводит на экран список продавцов, комиссионные которых превышают 15%.
- 2. Создайте хранимую процедуру, которая выводит на экран стоимости заказов, сделанных 2017-10-03.
- 3. Создайте хранимую процедуру, которая выводит на экран стоимости заказов со следующими изменениями: если заказ сделан 2017-10-03, то скидка составляет 5 %, а в другие лни – 10 %.
- 4. Создание триггера AFTER. У конкретного покупателя меняется продавец и покупателю нужно сообщить об этом. Для этого:
	- В таблицу Покупатели (Customers) добавьте столбец Tempr.
	- Создайте два триггера:

а) первый триггер со следующими возможностями: после изменения у данного покупателя продавца в таблице Продавцы, в этот новый столбец Tempr заносит текст «У вас изменился продавец».

б) второй триггер со следующими возможностями: выводит на экран имя этого покупателя с новым продавцом.

## **Задания контрольной работы ПР-2.3 Тема: Transact SQL – Итоговая К/р**

*Используется БД PUBS*. Имена курсоров, хранимых процедур, триггеров необходимо дополнить «своими» суффиксами, чтобы не было «вторжения» в работу других пользователей.

- 1. Подготовительное задание.- чтобы Вы разобрались с БЛ, которую будете применять. Создать (нарисовать) схему БД PUBS, используя средства SQL Server для создания диаграмм. Чтобы перейти в SQL Query Analyzer, войдите в меню Tools и далее Query Analyzer.
- 2. Задание на «Курсоры»

Создать курсор, с помощью которого можно выбрать всех авторов (табл. authors), живущих в штате СА (Калифорния), создать локальные переменные для фамилии, имени, города и адреса автора и с их помощью вывести на экран информацию обо всех авторах в виде: Автор (ФИО) (Имя) живёт в городе (Город) по адресу (Адрес). Для циклического сканирования курсора используйте системную переменную  $(a)$  algebra status (со значением = 0).

3. Задание на «Хранимые проиедуры»

Написать хранимую процедуру, которая будет выводить на экран список книг (таблица titles) с полями название и цена по заданному типу (поле type). Тип книги это входной параметр, с типом данных char(12). Вызвать написанную процедуру со значением типа business.

4. Задание на «Триггеры»

Написать триггер, который запрещает удалять строки из таблицы empl test, выдавая сообщение «Удаление строк запрещено!».

# Темы заданий на практические занятия

# **III** семестр

Для практических занятий в III семестре разработаны методические материалы по привеленным темам:

Тема 1. Понятие реляционной базы данных. Создание базы данных

Тема 2. Использование SQL для выборки информации из таблиц

Тема 3. Операторы IN, BETWEEN, LIKE, IS NULL. Вычисление итоговых значений с по-

мощью агрегатных функций

- Тема 4. Работа с выражениями
- Тема 5. Запросы к нескольким таблицам
- Тема 6. Вложенные запросы
- Тема 7. Объединение запросов
- Тема 8. Разработки учебной БД

Тема 9. Запросы к одной таблице и многотабличные запросы

# **IV** cemecrp

Для практических занятий в IV семестре разработаны методические указания по темам (Transact-SQL):

Тема 1. Введение в Transact-SQL

- Тема 2. Курсоры
- Тема 3. Хранимые процедуры
- Тема 4. Триггеры
- Тема 5. Вложенные транзакции
- Тема 6. Тип ланных cursor
- Тема 7. Типы и поведение курсоров (более сложные примеры и задания)

Тема 8. Хранимые процедуры (более сложные примеры и задания)

## Методические указания по созданию базы данных (Схема 1)

Наиболее используемые типы данных

![](_page_24_Picture_136.jpeg)

![](_page_25_Picture_320.jpeg)

**Простая база данных. Схема\_1.** Создадим базу данных из трех таблиц.

### **1. CREATE TABLE Salespeople - - продавцы**

**( snum INTEGER NOT NULL PRIMARY KEY, sname CHAR (15) NOT NULL, city CHAR (15), comm REAL);**

#### **Столбцы Таблицы Salespeople**

![](_page_25_Picture_321.jpeg)

#### **Salespeople (Продавцы)**

![](_page_25_Picture_322.jpeg)

#### **2. CREATE TABLE Customers - - покупатели**

**(**

**cnum INTEGER NOT NULL PRIMARY KEY, cname CHAR (15) NOT NULL, city CHAR (15), rating INTEGER, snum INTEGER, FOREIGN KEY (snum) REFERENCES Salespeople (snum)**

#### **);**

#### **Столбцы Таблицы Custumers**

![](_page_25_Picture_323.jpeg)

#### **Customers (Покупатели)**

![](_page_25_Picture_324.jpeg)

![](_page_26_Picture_322.jpeg)

#### **3. CREATE TABLE Orders - - заказы**

**( onum INTEGER NOT NULL PRIMARY KEY, amt REAL, odate DATETIME NOT NULL, cnum INTEGER NOT NULL, snum INTEGER NOT NULL, FOREIGN KEY (snum) REFERENCES Salespeople (snum), FOREIGN KEY (cnum) REFERENCES Customers (cnum) );**

#### **Столбцы Таблицы Orders**

![](_page_26_Picture_323.jpeg)

#### **Orders (Заказы)**

![](_page_26_Picture_324.jpeg)

#### **Вставка данных**

INSERT INTO Salespeople VALUES (1001,'Peel', 'London', 0.12); или INSERT INTO Salespeople (snum, sname, city, comm) VALUES (1001,'Peel', 'London', 0.12);

Дату вводить как текст, т.е. в апострофах, например: '10/03/2000' **Удаление строк из таблицы** DELETE FROM Salespeople WHERE snum =  $1007 - 9$  Удаляется строка с номером 1007 **Удаление таблицы из базы данных** DROP TABLE Salespeople **Изменение значений полей** UPDATE Salespeople SET city  $=$  'London' WHERE snum  $= 1003$ 

# **Задание на тему «Операторы IN, BETWEEN, LIKE, IS NULL. Вычисление итоговых значений с помощью агрегатных функций»**

- 1. Составьте два запроса, которые выводят все заказы, полученные 3 или 4 октября 2000 г.
- 2. Напишите запрос, который выводит всех покупателей, чьи имена начинаются на буквы с A по G.
- 3. Напишите запрос, который выбирает всех покупателей, чьи имена начинаются на букву C (как заглавную, так и строчную).
- 4. Составьте запрос, который выбирает все заказы с нулями или NULL в столбце amt (amount). Напишите запрос, который подсчитывает число заказов, сделанных 3 октября.
- 5. Напишите запрос, который подсчитывает количество различных непустых значений столбца city в таблице Customers.
- 6. Составьте запрос, который выбирает наименьший заказ каждого покупателя.
- 7. Напишите запрос, который выбирает первого покупателя (в алфавитном порядке), чье имя начинается на букву G.
- 8. Напишите запрос, который выбирает наибольший рейтинг в каждом городе.
- 9. Составьте запрос, который подсчитывает, сколько продавцов ежедневно получает заказы. (Продавец, получающий в день более одного заказа, должен учитываться только один раз.)

#### **Задание на тему «Запросы к нескольким таблицам»**

- − Соединение таблиц
- − Соединение таблицы с собой
- − Более сложные применения соединений
- 1. Напишите запрос, который выводит номер каждого заказа вместе с именем покупателя, сделавшего этот заказ.
- 2. Cоставьте запрос, который показывает всех покупателей, обслуживаемых продавцом с комиссионными более 12%. Выведите имя покупателя, имя продавца и комиссионные продавца.
- 3. Напишите запрос, который рассчитывает комиссионные продавца от каждого заказа покупателей, имеющих рейтинг выше 100.
- 4. Напишите запрос, который выводит все пары продавцов, живущих в одном городе. Исключите комбинации продавца с самим собой, а также строки, в которых значения повторяются в обратном порядке.
- 5. Cоставьте запрос, который выводит имена и города всех покупателей, имеющих тот же рейтинг, что и покупатель Hoffman. Используйте в запросе номер покупателя Hoffman, а не его рейтинг, чтобы запрос можно было применять и при изменении рейтинга.
- 6. С какой целью в запрос включен последний предикат (a.cnum < b.cnum)? SELECT sname, Salespeople.snum, a.cname, b.cname FROM Customers a, Customers b, Salespeople WHERE a.snum = b.snum AND Salespeople.snum =  $a$ .snum AND  $a$ .cnum <  $b$ .cnum;

#### **Методические указания по созданию и использованию хранимых процедур**

1. Создадим хранимую процедуру МуРrос, которая будет возвращать список авторов, проживающих в определенном штате, а также список написанных ими книг. Хранимая процедура будет иметь единственный параметр @state с типом данных char(2), с помощью которого будет указываться штат, об авторах которого требуется получить информацию. Присвоим этому параметру значение по умолчанию 'СА'. Таким образом, когда хранимая процедура будет вызываться без параметров, то будет возвращаться информация об авторах, проживающих в штате Калифорния.

**Create Proc МуРrос**

**@state char(2) ='CA'**

#### **As Select a.au\_lname, a.au\_fname, t.title From authors a, titleauthor ta, titles t where ta.au\_id=a.au\_id And t.title\_id=ta.title\_id And state=@state;**

--Вызовем эту процедуру (со значением по умолчанию) **Exec МуРrос** --Вызовем эту процедуру для получения данных об авторах из штата Юта (UT) **МуРrос 'UT'**

2. Создадим процедуру с 4-мя параметрами, которая будут выполнять поиск всех книг, цена которых лежит в указанных пределах.

Для задания пределов будут использоваться параметры **@LowPrice и @HighPrice** с типом данных **money.** Параметр @Туре позволяет исключить из поиска книги определённого типа, параметр **@Value** указывает минимальный тираж.

**Create Proc MyProc4 @Туре char(12) =' ', @LowPrice money, @HighPrice money, @Value int = -1 As Select title, pub\_name From titles t, publishers p** where t.pub  $id = p$ .pub  $id$  And type  $!= \mathcal{Q}$  Type.And **price Between @LowPrice And @HighPrice And ytd\_sales >=@Value**

Если вам хочется опустить параметры, для которых определено значение по умолчанию, можно воспользоваться явным указанием имен параметров при вызове хранимой процедуры. Конечные параметры могут быть без проблем опущены, если для них определено значение по умолчанию. --Вызов процедуры

**MyProc4 @LowPrice=10, @HighPrice=20; exec MyProc4 default, 10, 20; exec MyProc4 'modcook', 5, 25, 3000**

3. Рассмотрим пример создание хранимой процедуры с выходным параметром OUTPUT, возвращающим сумму, на которую было продано книг указанной серии, написанных авторами, проживающими в указанном штате. Процедура будет иметь три параметра. В первых двух будут передаваться серия иштат, а в третьем возвращаться сумма. Причем первые два параметра могут и не указываться (как вместе, так и по отдельности). Если не указывается название штата, то будет выбираться информация об авторах всех штатов. Когда же опускается название серии, то суммируется информация обо всех книгах. Чтобы реализовать все эти требования в запросе, была использована функция LIKE в сочетании с командой CASE.

```
Create Proc get_summ
```

```
@type varchar(12) = NULL, 
       @state varchar(12) = NULL, 
       @summ money OUTPUT 
As Select @summ = SUM(ytd_sales * price)
       From authors as a, titleauthor as ta, titles as t
       Where state LIKE (Case When @state IS NULL Then '%'
                            Else @state END) And 
       type LIKE (Case When @type IS NULL Then '%'
                            Else @type END) And 
ta.au id = a. au id AND ta.title id = t. title id;
```
**--Вызов 1 Declare @summ money Set @summ = -0.0001 EXEC get\_summ 'popular comp', 'CA', @summ Select @summ**

**--Вызов 2 Declare @summ money Set @summ =-0.0001 \* EXEC get\_summ 'popular comp', 'CA', @summ OUTPUT Select @summ**

**--Вызов 3**

#### **Declare @summ money EXEC get\_summ @summ = @summ OUTPUT Select @summ**

4. Каждая процедура имеет код завершения. Для передачи кода завершения необходима локальная целочисленная переменная, которой и присваивается код завершения процедуры. Например, чтобы получить код завершения процедуры get\_summ, созданной в предыдущем разделе, можно использовать следующий набор команд:

#### **Declare @summ money,**

 **@code int**

#### **EXEC @code = get\_summ @summ = @summ OUTPUT**

**Select @summ**, **@code**

5. **Задание:** Написать хранимую процедуру, в которой будет два входных параметра, первый - страна, которую нужно исключить из списка стран, опубликовавших книги и второй - цена книги, превышающая заданный параметр. Вывести поля title, price, country из таблиц titles, publishers БД PUBS.

6. **Задание:** Написать хранимую процедуру, в которой будет подсчитываться количество книг (выходной параметр), опубликованных в указанном штате (1 входной параметр) с ценой, превышающей заданное число (2 входной параметр).

#### **Методические указания для самостоятельной работы**

#### **III семестр**

ПР-6 – Выполнение курсовой работы.

Разработано электронное методическое пособие Подготовка и оформление курсовых работ по дисциплине «Базы данных».

#### **IV семестр**

ПР-2.1 – Контрольная работа. Тема: «Хранимые процедуры»

ПР-2.2 – Контрольная работа. Тема: «Триггеры и курсоры»

- ПР-2.3 Контрольная работа. Тема: «Итоговая контрольная работа»
- ПР-4 Выполнение творческого задания

#### **Примеры домашних заданий Дополнительные запросы в части работы с датами**

Написать запросы:

- 1. Вывести список имён ShipName, а также месяц и год ShippedDate доставки товаров. Сгруппировать по ShipName и ShippedDate.
- 2. Вывести фамилии всех сотрудников, принятых на работу (HireDate) до 1994 года. Сгруппировать по фамилиям.
- 3. Найти всех сотрудников (по фамилии), которые выполняли заказы, сделанные в последнем квартале 1997 года (OrderDate). При выводе данных указать дату заказа. Сгруппировать по фамилиям.
- 4. Найти все заказы (указать номера заказов), сделанные во вторники января или марта месяцев 1998 года.
- 5. Найти страны доставки ShipCountry тех заказов, у которых дата доставки ноябрь 1997 года (указать год и месяц). Упорядочить по странам.

#### **Примерные вопросы к опросам и коллоквиуму по Transact-SQL**

1. Какие виды переменных вы знаете?

- 2. Перечислите операторы, выполняющиеся только в том случае, если некоторое условие истинно.
- 3. Расскажите принцип работы циклических операторов. Приведите примеры.
- 4. Перечислите виды транзакций.
- 5. Какие транзакции называют явными?
- 6. Что такое автоматическая транзакция?
- 7. Расскажите о неявных транзакциях.
- 8. Что такое хранимая процедура?
- 9. Как отличить системную хранимую процедуру от пользовательской?
- 10. Приведите примеры системных хранимых процедур.
- 11. Как создается хранимая процедура?
- 12. С помощью какого оператора происходит возврат значений из хранимой процедуры?
- 13. Простая хранимая процедура. Как она создается?
- 14. Хранимая процедура с входными параметрами. Как она создается?
- 15. Создание хранимой процедуры с выходными параметрами.
- 16. Как используются параметры хранимой процедуры?
- 17. Как происходит возврат данных из хранимой процедуры?
- 18. Что такое код завершения? Как он используется?
- 19. Что такое курсор?
- 20. Какие типы курсоров вы знаете?
- 21. Как происходит управление курсорами?
- 22. Как создаются курсоры?
- 23. Каким образом происходит открытие курсора?
- 24. Как происходит считывание данных?
- 25. Можно ли изменять исходные данные с помощью курсоров?
- 26. Назовите последовательность операций с курсором.
- 27. Опишите принцип модификации и удаления строк через курсоры.
- 28. Что такое мониторинг курсоров?
- 29. Как возвращаются данные из хранимой процедуры с помощью курсоров?
- 30. Что такое триггер?
- 31. Какие типы триггеров вы знаете?
- 32. Опишите, как создаются триггеры.
- 33. Как используется функция UPDATE в триггере?
- 34. Что такое тип данных cursor?
- 35. В чем отличие курсоров от типа данных cursor?
- 36. Как осуществляется программирование триггера?

# **Задание для творческой работы (IV семестр)**

Последовательность действий:

- 1. Выбрать тему
- 2. Спроектировать БД
- 3. Заполнить таблицы данными
- 4. Создать 3 однотабличных и 3 многотабличных запросов

# Темы для проектирования БД

- 1. Зоопарк
- 2. Ботанический сад;
- 3. Мировой океан;
- 4. Красная книга;
- 5. Библиотека;
- 6. Русская сказка;
- 7. Мифы древней Греции;
- 8. Музеи мира;
- 9. Исторические памятники человеческой цивилизации;
- 10. Звездное небо;
- 11. Планетарий;
- 12. Метеостанция;
- 13. Мир элементарных частиц;
- 14. Спортивные соревнования (Олимпийские игры, чемпионаты Мира, Европы, России и др.);
- 15. Музыкальная шкатулка;
- 16. Можно (по согласованию с преподавателем )предложить свою тему.

Создание программ на Transact-SQL

- 1. Создать 3 курсора в созданной БД;
- 2. Создать 3 хранимые процедуры в созданной БД;
- 3. Создать 3 триггера в созданной БД.

Хранимые процедуры должны включать:

- 4. Работу с переменными;
- 5. Операторы ветвления (IF, ELSIF, CASE и др.);
- 6. Операторы цикла (FOR, WHILE);
- 7. Операторы вывода.